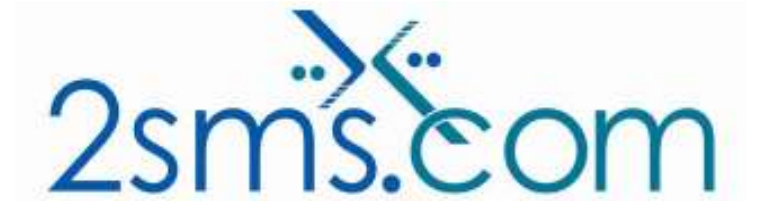

# 2sms Software IBM Websphere Solution

## About 2sms

2sms allows business customers to send text messages from your computer to cell phones anywhere in the world. We help customers improve operations, demonstrate duty of care, and react more responsively to customers.

Text messaging reaches more people than email and faster than calling.

- To learn more www.2sms.com
- Want a No cost No obligation trial account? www.2sms.com/register
- For technical information www.2sms.com/software

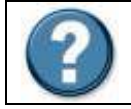

For Help, call 2sms on 877-276-7266 (USA), 0800 65 222 77 (UK) or +44 1234 757 800 (Rest of World) or email support@2sms.com. Support is available 24/7.

# 2sms IBM WebSphere Solution Overview

The 2sms IBM WebSphere solution is one of 25 software solutions that act as a bridge from your corporate systems to the SMS messaging network. Visit www.2sms.com/software for more information.

The 2sms IBM WebSphere solution provides customers with an SMS Portlet which allows customers to make use of IBM WebSphere infrastructure to make text messaging available to everyone within an organization in a consistent and easy to use manner.

The 2sms Send Message portlet allows you to send text messages to one or many recipients who have been configured in an address book from your company directory.

The Portlet can be connected to a LDAP directory, and uses the WebSphere security vault.

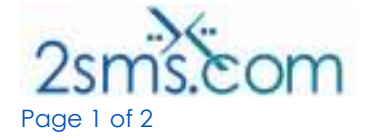

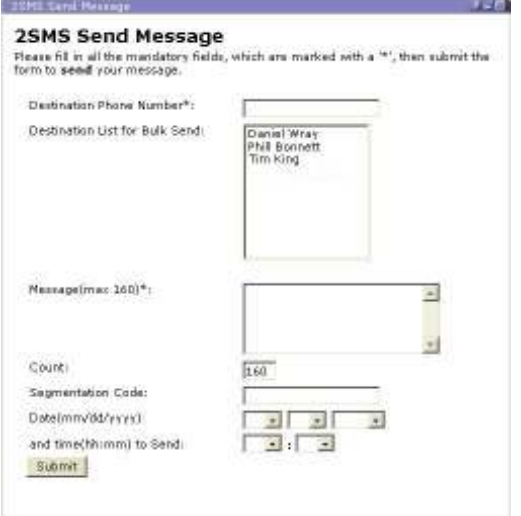

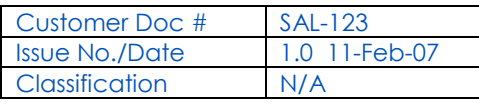

The 2sms IBM WebSphere Solution offers the customer the following functionality:

- Integrated use, with the Customers WebSphere software
- $\blacktriangleright$  Send messages from one to an unlimited number of recipients at one time
- $\blacktriangleright$  Full reporting
- <sup>2</sup> 2sms address book integration
- x Ability to send scheduled messages

This solution is targeted at customers who are using IBM WebSphere and are looking to add text messaging functionality to this. Use the 2sms IBM WebSphere Solution to send SMS Messages:

- To one or more mobiles
- On all networks domestic and international
- Fast turnaround. Our SLA is 97% of messages submitted to a delivery network in less then 60 seconds.

The control has been validated and is available to download from http://www.2sms.com/solutions.aspx?Section=portlet.

#### Requirements

IBM WebSphere version 4 or 5

Installation requires the user to have a 2sms account, this can be setup by visiting www.2sms.com/register

Or by calling support

## Useful Information

The control has been validated and is available to download from http://www.2sms.com/solutions.aspx?Section=portlet.

And

http://www-304.ibm.com/jct09002c/gsdod/scsolutiondetails.do?solutionId=11988&lc=en&stateCd =P&usrcode=pub&page=1

The 2sms technical installation guide can be found at www.2sms.com/documents/uk/software/2sms\_UK\_Software

For information on other 2sms Software offerings and other company information please visit www.2sms.com/documents

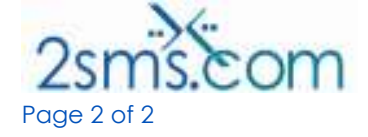

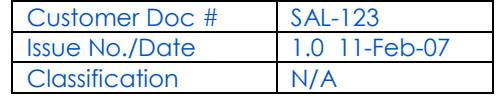